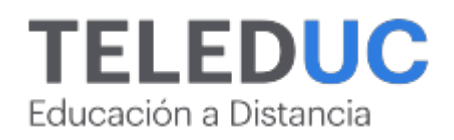

## **Excel**

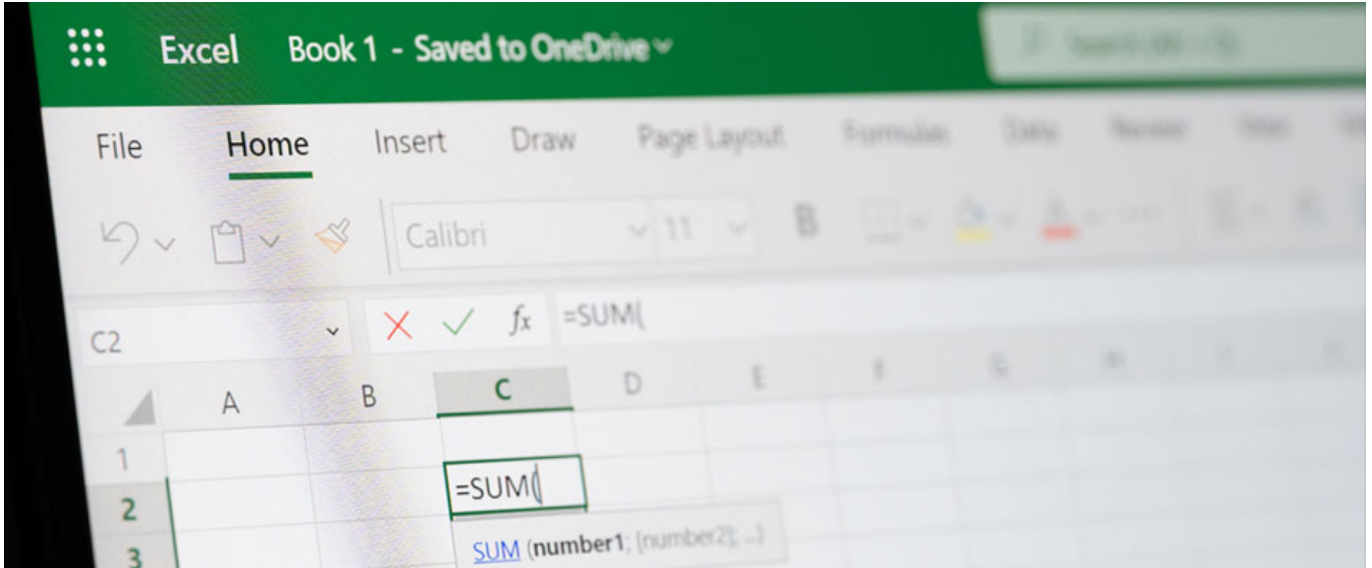

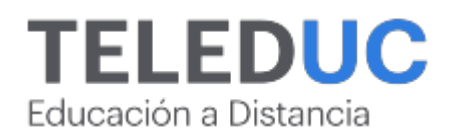

## **Excel**

## **Detalle del Curso**

**Fecha de inicio:** 30-05-2024

**Fecha de término:** 22-08-2024

**Modalidad:** Online

**Area:** Office y programación

**Tipo:** Pack

**Nivel:** Básico

**Duración**: 90 horas cronológicas / 0

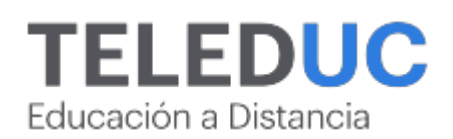

## **Descripción**

¿Quieres empezar desde cero o elevar tus habilidades en Excel al máximo nivel? Conoce los cursos para ti:

? Herramientas de Excel Básico: Ideal para principiantes. Aprende las funciones esenciales, crea tus primeras hojas de cálculo y da tus primeros pasos en el mundo de Excel.

? Herramientas de Excel Intermedio: Lleva tus habilidades al siguiente nivel. Descubre funciones específicas, gráficos, tablas dinámicas y más. ¡Haz que tus datos cobren vida!

? Herramientas de Excel Avanzado: Sumérgete en el análisis de datos avanzado, automatización de tareas y técnicas profesionales que te convertirán en un experto.

Beneficios:

- Certificado de finalización para cada nivel.
- Tutoriales prácticos y ejercicios reales.
- Soporte constante de nuestros expertos.

Invierte en tu educación y destaca en cualquier campo profesional con tus habilidades en Excel. ¡Inscríbete ahora y transforma tu futuro!

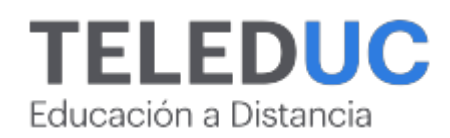

## **Contenidos**

## **Curso Herramientas de Excel básico**

**Módulo 1**

#### **Elementos del entorno de trabajo de la aplicación Excel básico**

- ? Introducción e ingreso a Excel
- ? Barra de herramientas
- ? Organizar hojas: insertar, mover, copiar, cambiar nombre, eliminar, mostrar, ocultar
- ? Conceptos básicos de trabajo:
- ? Concepto de filas y columnas
- ? Desplazamiento y selección de celdas
- ? Copiar y mover celdas
- ? Ingreso de información
- ? Tipo de datos
- ? Formato de celda
- ? Manejo de libro de trabajo

#### **Módulo 2**

#### **Referencias, validación y protección de datos en Excel básico**

- ? Referencias en fórmulas:
- o Relativas
- o Absolutas
- o Mixtas
- o Tridimensionales
- ? Validación de datos:
- o Mensaje de entrada
- o Mensaje de error
- ? Protección de archivos en Excel:
- o Proteger celdas
- o Proteger hojas
- o Proteger libros

#### **Módulo 3**

#### **Operaciones y fórmulas básicas en Excel**

- ? Operaciones Básicas en Excel:
- o Operadores Matemáticos
- o Sumar o Restar
- o Multiplicación
- o División
- ? Funciones Básicas en Excel
- o Funciones versus Operaciones
- o Pasos para la aplicación de una Función en Excel

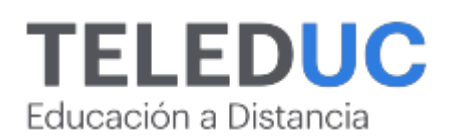

#### **Funciones básica en Excel**

? Funciones Básicas

- ? Funciones de texto
- ? Funciones de fecha
- ? Funciones lógicas
- ? Funciones de búsqueda y referencia

# **TELEDUC**

Educación a Distancia

## **Curso Herramientas de Excel intermedio**

#### **Módulo 1**

#### **Construcción de gráficos e impresión de trabajos en Excel**

#### **Contenidos**

- Tipos de gráficos básicos
- Cuando utilizar los gráficos
- Pasos para la creación de gráficos básicos
- Vista preliminar
- Configurar página
- Impresión de documentos físico y digital

#### **Módulo 2**

#### **Bases de datos en Excel a nivel intermedio**

#### **Contenidos**

- Importar Exportar Vincular datos. ? Exportar
- ? Vincular
- Funciones de base de datos
- Manejo de Base de datos en Excel ? Filtros

#### **Módulo 3**

#### **Creación de tablas y organización de información en Excel**

#### **Contenidos**

- Tablas de datos
- Creación y uso de tablas
- Diseño de tabla
- Orden
- Filtro
- Segmentación de datos
- Estilo de tablas
- Gráficos

#### **Módulo 4**

#### **Construcción de tablas dinámicas y gráficos avanzados en Excel**

#### **Contenidos**

- Tablas dinámicas
- Normalización de datos y Limpieza de Datos Simples
- Práctica de Tabla Dinámica
	- ? Crear gráficas desde tablas dinámicas
	- ? Tipos de gráficas
	- ? Formato condicional

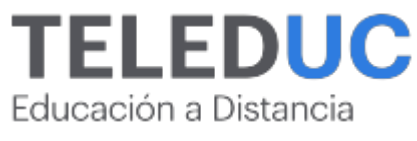

? Segmentación de datos

# **TELEDUC**

Educación a Distancia

## **Curso Herramientas de Excel avanzado**

## **Módulo 1**

#### **Construcción de tablas dinámicas y gráficos avanzados en Excel**

#### **Contenidos**

- Crear gráficas desde tablas dinámicas
- Tipos de gráficas
- Formato condicional
- Segmentación de datos
- Escala de tiempo

## **Módulo 2**

#### **Herramientas para el análisis de datos de Excel avanzado**

#### **Contenidos**

- Análisis de hipótesis
- Administrador de escenarios
- Buscar objetivo
- Tablas de datos

#### **Módulo 3**

#### **Conceptos Básicos de la herramienta Macros en Excel**

#### **Contenidos**

- Editor Visual Basic
- Tipos de datos, constantes y variables
- Jerarquía elementos en VBA

#### **Módulo 4**

#### **Herramientas básicas de Visual Basic para la automatización del trabajo en Excel**

#### **Contenidos**

- Grabacion de Macros
- Opciones de uso de Macros
- Guardar Libro de Macros

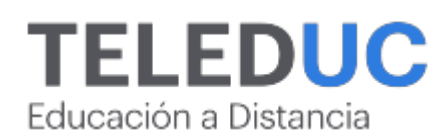

## **Equipo docente**

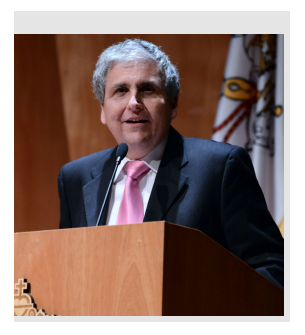

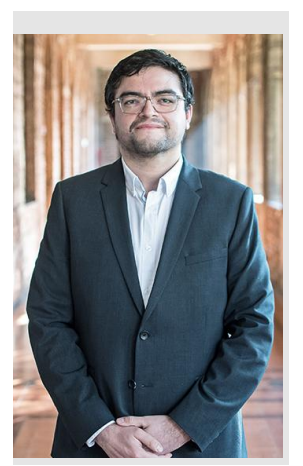

#### **Jaime Navón**

#### **Jefe de programa**

Profesor Asociado, Escuela de Ingeniería UC. Ingeniero Civil Eléctrico, Máster en Ciencias de la Computación, Doctor en Ciencias de Computación. Jefe de Programa en los diplomados de Big Data Ciencia de Datos, Inteligencia de Negocios, Desarrollo de Aplicaciones Web y Desarrollo de Aplicaciones Móviles y Blockchain.

### **Felipe Cárdenas**

#### **Profesor y tutor**

Felipe Cárdenas es ingeniero en ejecución en Informática, DUOC UC. Diplomado en Informática, Diplomado en Ingeniería de Software. Diplomado en Gestión de Tecnología de la Información. Magíster en Ingeniería Informática, Universidad Andrés Bello. Administrador de Plataforma UC Online.

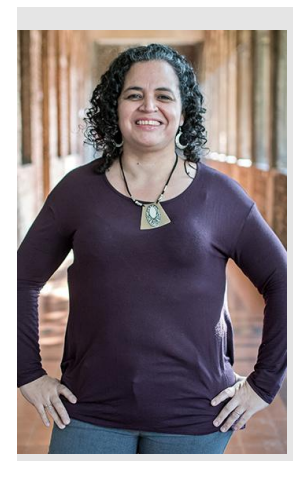

### **Gina Buzzetti**

#### **Profesora**

Jefa de Área Operaciones Subdirección de Desarrollo Elearning, dirección de Educación Continua UC. Bachiller en Ciencias Sociales y Humanidades de la Pontificia Universidad Católica de Chile. Ingeniera Agrónoma de la Pontificia Universidad Católica de Chile. Magíster en Informática con mención en Tecnologías de la Información de la Universidad Andrés Bello.

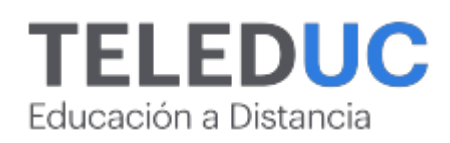

## **Metodología y certificación**

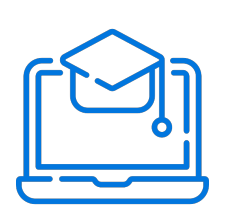

#### **Metodología**

El curso es 100% online y utiliza metodología basada en el constructivismo, en la cual el estudiante es el actor principal de su propio aprendizaje.

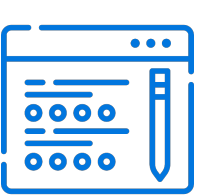

#### **Evaluación**

Al final de cada módulo, el alumno realizará una evaluación en línea de los contenidos estudiados. Además, elaborará un trabajo final de aplicación.

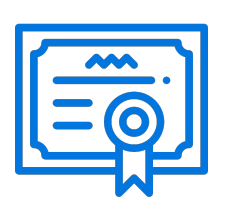

#### **Certificación**

Los alumnos que cumplan las exigencias del programa recibirán un certificado de aprobación otorgado por la Pontificia Universidad Católica de Chile.

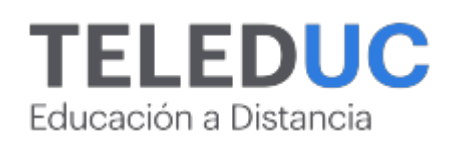

## **¿Porqué elegir Teleduc para capacitar?**

#### **Compromiso con la calidad**

N°1 de habla hispana en Latinoamérica Ranking QS 2024 y certificada bajo la NCh 2728.

#### **Proceso de mejora continua**

Revisamos sistemáticamente nuestros cursos para asegurar que se cumplan nuestros estándares de calidad.

#### **Diseño de cursos acorde a tus necesidades**

Diseñados por expertos en educación a distancia, nuestros cursos presentan contenidos teóricos y prácticos para aplicarlos a situaciones concretas.

#### **Cobertura nacional e internacional**

Accederás a la plataforma educativa virtual desde cualquier lugar con conectividad a internet sin importar tu ubicación geográfica.

#### **Efectividad y flexibilidad**

Las actividades se desarrollan en forma 100% remota, lo que permite entregar flexibilidad en los horarios, de esta manera podrás distribuir tu tiempo y ser autónomo en tu proceso de aprendizaje.

#### **Más de 40 años de experiencia**

Somos la institución con mayor experiencia en educación a distancia de Latinoamérica.

#### **Sistema tutorial**

El proceso de enseñanza-aprendizaje se acompaña de un tutor, quien tendrá un rol de mediador y facilitador.

#### **Certificación UC**

Nuestros alumnos, al aprobar, reciben una certificación de la Pontificia Universidad Católica de Chile.

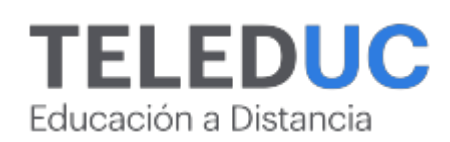

## **Admisión y matrículas**

#### **Proceso de matrícula**

Valor pesos: \$378.000\*

Valor dólar: \$398 dólares\*

Web Pay Tarjeta de Crédito

Web Pay Tarjeta de Débito – RedCompra.

#### **(\*) Precio válido solo por el día 20/05/2024.**

Este programa requiere un número mínimo de matriculados para dictarse y puede sufrir cambios tanto en la programación como en el cuerpo docente, por razones de fuerza mayor.

#### **Requisitos de aprobación**

Para la aprobación del curso, el alumno debe haber obtenido al menos la calificación mínima (4.0) en su promedio ponderado de las actividades evaluadas. Los alumnos que aprueben las exigencias del programa recibirán un certificado de aprobación otorgado por la Pontificia Universidad Católica de Chile. Nota: Las personas que no cumplan con el requisito de aprobación no recibirán ningún tipo de certificación.